# **INFORMAÇÕES AO USUÁRIO E CONTEÚDO DO SISTEMA DE INFORMAÇÃO GEOGRÁFICA (SIG)**

Ao utilizar este DVD-ROM pela primeira vez, o *software* **Adobe Reader ®** e o ARCEXIBE 7.7 serão instalados automaticamente.

## **TÓPICOS ABORDADOS:**

- 1. SISTEMA MÍNIMO NECESSÁRIO
- 2. O TERMO GEODIVERSIDADE E OS DOMÍNIOS/UNIDADES GEOLÓGICO-**AMBIENTAIS**
- 3. ORIGEM DOS DADOS E ORGANIZAÇÃO EM SISTEMA DE INFORMAÇÃO GEOGRÁFICA (SIG)
- 3.1 Sistema de Projeção e Formato dos Dados
- 3.2 Bases Utilizadas
- 3.3 Temas e Fonte das Informações
- 3.4 Descrição dos Campos da Tabela de Atributos e Biblioteca de Dados dos Temas
- 3.4.1 Registro Fotográfico (Acervo Fotográfico de Aspectos Gerais e Caracterização das Unidades Geológico-Ambientais)
- 3.4.2 Pontos Geoturísticos
- 3.4.3 Sítios Geológicos e Paleontológicos Cadastrados na Comissão Brasileira de Sítios Geológicos e Paleobiológicos (SIGEP)
- 3.4.4 Cavernas Cadastradas na Base de Dados Geoespacializados de Cavidades Naturais Subterrâneas do Centro Nacional de Estudo, Proteção e Manejo de Cavernas (CECAV)
- 3.4.5 Geoparques Propostos pela CPRM/SGB
- 3.4.6 Riscos Geológicos
- 3.4.7 Unidades Geológico-Ambientais (Geodiversidade)
- 4 VISUALIZAÇÃO DOS DADOS ARCEXIBE 7.7
- 5 IMPRESSÃO DO MAPA
- 6 DIREITOS AUTORAIS
- 7 SERVIÇO DE ATENDIMENTO AO USUÁRIO (SEUS) DA CPRM/SGB
- 8 REFERÊNCIAS

### **1. SISTEMA MÍNIMO NECESSÁRIO**

PC compatível; Celeron<sup>®</sup> 700 MHz; 128 MB de RAM. O sistema roda em aplicativo gerenciador tecnologia ESRI® (Environmental Sciences Research Institute) em Windows 2.000, NT, XP ou Vista.

# **2. O TERMO GEODIVERSIDADE E OS DOMÍNIOS/UNIDADES GEOLÓGICO-AMBIENTAIS**

Geodiversidade é o estudo da natureza abiótica (meio físico) constituída por uma variedade de ambientes, composições, fenômenos e processos geológicos que dão origem às paisagens, rochas, minerais, águas, fósseis, solos, clima e outros depósitos superficiais que propiciam o desenvolvimento da vida na Terra, tendo como valores intrínsecos a cultura, o estético, o econômico, o científico, o educativo e o turístico (CPRM, 2006).

O termo **geodiversidade** utilizado pela CPRM/SGB contempla a definição dos Domínios e Unidades Geológico-Ambientais e seus compartimentos de relevo que constituem as unidades de análise. Cada unidade foi caracterizada a partir da descrição dos parâmetros relacionados a tectônica de dobramento e fraturamento; aspectos texturais, como isotropia e anisotropia; resistência ao intemperismo físico e químico; grau de coerência; textura do manto de alteração; característica lito-hidroestratigráfica (porosidade e tipo de aquífero), além da caracterização quanto ao padrão de relevo (tipo de forma, intervalos de amplitude topográfica e declividade).

# **3. ORIGEM DOS DADOS E ORGANIZAÇÃO EM SISTEMA DE INFORMAÇÃO GEOGRÁFICA (SIG)**

### **3.1. Sistema de Projeção e Formato dos Dados**

Os arquivos constituintes do SIG encontram-se em formato vetorial e *raster*, compatíveis com a escala 1:1.000.000.

Os dados utilizados na elaboração do SIG e mapa impresso estão representados no Sistema de Projeções de Coordenadas Geográficas e em Policônica, respectivamente, tendo ambos referência geodésica do Elipsoide União Geodésica e Geofísica Internacional (UGGI67), como *datum* planimétrico o World Geodetic System 1984 (WGS84), com latitude de origem 0º e longitude de origem 54º W de Greenwich.

Os arquivos digitais foram submetidos a procedimentos de correção topológica, generalização, apresentando-os através do Programa ARCEXIBE 7.7 (visualizador da CPRM/SGB, de livre distribuição e disponível neste DVD-ROM), a partir das tabelas tipo dbf, do GeoBank – sistema de banco de dados geológico corporativo da CPRM/SGB [\(http://geobank.sa.cprm.gov.br\)](http://geobank.sa.cprm.gov.br/).

#### **3.2. Bases Utilizadas**

A base cartográfica digital foi obtida a partir de simplificações, adaptações e modificações na hidrografia e sistema viário da Base Cartográfica Integrada Digital do Brasil ao Milionésimo do IBGE (2006 e 2008).

#### **3.3. Temas e Fonte das Informações**

O Mapa Geodiversidade do Estado do Pará foi gerado a partir dos SIGs Geologia e Recursos Minerais do Estado do Pará (2008), escala 1:1.000.000, e do Mapa Geodiversidade do Brasil (2006), escala 1:2.500.000, e de informações agregadas obtidas por meio de trabalho de campo, consulta bibliográfica e dados de instituições públicas e de pesquisa.

Os temas que compõem o SIG e que deram origem ao mapa, bem como suas respectivas fontes, são os seguintes:

• **Altimetria** – Elaborado a partir do Modelo Digital do Terreno (MDT), utilizando-se ArcGis 9.3 sobre os dados SRTM (Shuttle Radar Topography Mission).

• **Áreas protegidas e especiais** – Terras indígenas, quilombolas, unidades de conservação estadual e federal: SIG Geologia e Recursos Minerais do Estado do Pará (CPRM, 2008).

• **Atrativos geoturísticos** – Cavernas: Base de Dados Geoespacializados de Cavidades Naturais Subterrâneas do Centro Nacional de Estudo, Proteção e Manejo de Cavernas (CECAV). Disponível em: [<http://www.icmbio.gov.br/cecav>](http://www.icmbio.gov.br/cecav). Acesso em jul. 2008. –Geoparques propostos pela CPRM/SGB, atrativos geoturísticos com fotos (gerados por este projeto); sítios geológicos cadastrados na Comissão Brasileira de Sítios Geológicos e Paleobiológicos (SIGEP): CPRM, 2006 – sítios arqueológicos: PEREIRA (2004) – polos de ecoturismo: Banco de Dados do Ministério do Meio Ambiente. Disponível em <http://mapas.mma.gov.br/i3geo/datadownload.htm>. Acesso em mar. 2010.

• **Bacias hidrográficas e Rede hidrológica** – Agua qualidade, pluviometria, telemetria e sub-bacias: SIG Geologia e Recursos Minerais do Estado do Pará (CPRM, 2008).

• **Compartimentos de padrões de relevo** – Elaborados a partir da delimitação dos macrocompartimentos de relevo obtidos por interpretação de imagens SRTM e mapa geomorfológico (escala 1: 250.000) do Sistema de Proteção da Amazônia (SIPAM); dados cedidos em 2008.

• **Dados de óleo e gás** – Levantamento 3D, levantamentos aereos, poços exploratórios, sísmica 2D, área de interesse petrolífero, bacia sedimentar do mar e títulos minerários do mar: Agência Nacional do Petróleo, Gás Natural e Biocombustíveis (ANP) – blocos exploratórios: ANP/Superintendência de Definição de Blocos (SDB/ANP/RJ) – situação em agosto de 2009.

• **Dados do Mar** – Batimetria, águas juridiscinais, linha de base, mar territorial, estruturas do continente, estruturas do mar, facies, declividade, fisiografia, fisiografia do continente, isopacas, relevo 3D, relevo sombreado, topo do embasamento, geoquímica total, recursos minerais, isobatas, isopacas, isocronas linha, isolinhas, limite mar do Pará, perfis topográficos: SIG Geologia e Recursos Minerais do Estado do Pará (CPRM, 2008).

• **Dados paleontológicos** – SIG Geologia e Recursos Minerais do Estado do Pará (CPRM, 2008).

• **Domínios hidrogeológicos:** extraídos do Mapa de Domínios e Subdomínios Hidrogeológicos do Brasil (CPRM, 2007).

• **Geologia e geologia estrutural:** SIG Geologia e Recursos Minerais do Estado do Pará (CPRM, 2008).

• **Hidrografia** – Rios de margem dupla e simples: Base cartográfica digital obtida a partir de simplificações, adaptações e modificações na hidrografia e sistema viário da Base Cartográfica Integrada Digital do Brasil ao Milionésimo do IBGE (disponível em: <http:/[/www.ibge.gov.br>](http://www.ibge.gov.br/)); situação em 2006.

• **Imagens GeoCover e Relevo Sombreado** – Mosaico GEOCOVER (2000), Modelo Digital de Elevação (SRTM), Relevo Sombreado (resolução de 90 m) com iluminação artificial, declinação de 35º e elevação de 45º (processada no *software* ENVI) e Fusão do relevo sombreado com as unidades geológico-ambientais.

• **Isoietas Total Anual** – Isoietas anuais médias, com série histórica entre 1977 e 2006: Atlas Pluviométrico do Brasil (disponível em: [<http://www.cprm.gov.br/publique/media/Isoietas\\_Trimestrais\\_JAS\\_1977\\_2006.pdf>](http://www.cprm.gov.br/publique/media/Isoietas_Trimestrais_JAS_1977_2006.pdf)).

• **Limites administrativos e território da cidadania** – Limite do Brasil, limite estadual, municípios costeiros, municípios: Base Cartográfica Integrada Digital do Brasil ao Milionésimo do IBGE (disponível em: <http:/[/www.ibge.gov.br>](http://www.ibge.gov.br/)); situação em 2008 – Territórios da cidadania e macrorregiões, mesorregiões e microrregiões: Portal da Cidadania/Governo Federal 2009 (disponível em: <http:/[/www.territoriosdacidadania.gov.br>](http://www.territoriosdacidadania.gov.br/)); acesso em set. 2009

• **Localidades** – Aldeia indígena, capital estadual, cidades, localidades, outras localidades, povoados e vilas: Base atualizada a partir da Base Cartográfica Integrada Digital do Brasil ao Milionésimo do IBGE; situação em 2006.

• **Poços do Sistema de Informações de Água Subterrânea (SIAGAS)** – Poços cadastrados no Sistema de Informações de Águas Subterrâneas (SIAGAS) da CPRM/SGB. Pesquisa realizada em junho de 2009, sendo selecionados alguns campos de informações.

• **Recursos minerais e títulos minerários** – Área de relevante interesse mineral, Empreendimento mínero-metalúrgico ativo e Empreendimento mínero-metalúrgico projetado: Elaborado pelo projeto. Cadastro dos pontos com recursos minerais e Área com potencial hidrogeológico: SIG Geologia e Recursos Minerais do Estado do Pará (CPRM 2008) e Mapa de Domínios e Subdomínios Hidrogeológicos do Brasil (CPRM 2007) – Títulos minerários: Departamento Nacional de Produção Mineral (DNPM) (disponível em: <http://ww[w.dnpm.gov.br>](http://www.dnpm.gov.br/)); acesso em: agosto de 2010 - Distritos mineiros: Programa Nacional de Distritos Mineiros (CPRM/DNPM 2007).

• **Registro fotográfico** – Acervo fotográfico de aspectos gerais e caracterização das unidades geológico-ambientais: Elaborado pelo projeto.

• **Risco geológico e sismicidade** – Principais sismos: Dados organizados e disponibilizados por Marcelo Assumpção (IAG/USP); situação em 2008 - Pontos com riscos geológicos no estado do Pará e os municípios mais afetados pelos diferentes tipos de riscos: *Shapefile* criada a partir da pesquisa dos decretos de estado de calamidade pública e situação de emergência, publicados no Diário Oficial da União, no período de 1992 a 2007.

• **Sistema de transporte** – Balsa, Aeroporto, aerodromos, balsa, farol, ferrovias, pista de pouso, portos, rodovias e hidrovias: Modificado a partir da Base Cartográfica Integrada Digital do Brasil ao Milionésimo do IBGE (disponível em: <http:/[/www.ibge.gov.br>](http://www.ibge.gov.br/)); situação em 2006.

• **Sistema energético** – Centrais geradoras hidrelétricas, linha de transmissão, pequenas centrais hidrelétricas, reservatórios de água, subestações, usinas hidrelétricas e usinas termelétricas: Sistema de Informações Georreferenciadas do Setor Elétrico (SIGEL), 2009.

• **Solos** – Mapa de solos (escala 1: 250.000): SIPAM, modificado; dados cedidos em 2008.

• **Unidades geológico-ambientais e formas de relevo** – Elaborado a partir do agrupamento das unidades geológicas do SIG Geologia e Recursos Minerais do Estado do Pará, 1:1.000.000: CPRM (2008).

**Nota:** Os arquivos *raster* de declividade, Imagens GeoCover e Modelo Digital do Terreno (MDT) foram gerados em formato de 16 *pixel*, incompatível com o ARCEXIBE 7.7. Porém, esses arquivos estão disponibilizados no Diretório SIG do DVD-ROM para visualização em outros *softwares*, como ArcGis, ENVI etc.

## **3.4 Descrição dos Campos da Tabela de Atributos e Biblioteca de Dados dos Temas**

# **3.4.1. Registro Fotográfico (Acervo Fotográfico de Aspectos Gerais e Caracterização das Unidades Geológico-Ambientais)**

**PONTO:** número do ponto de campo fotografado, em ordem numérica sequencial.

**LONGITUDE**, **LATITUDE:** coordenadas, em grau decimal, do local fotografado ou do posto do observador, quando o objeto fotografado é distante.

**LOCAL:** nome do local.

**MUNICÍPIO:** nome completo do município.

**UF (Unidade da Federação):** sigla do estado.

**DATA:** data da tomada da fotografia.

**QUANTIDADE:** número de fotografias tiradas no **PONTO**.

**FOTO:** número que relaciona a fotografia à tabela e tem o mesmo número do **PONTO**. Pode vir seguido de outro número, em ordem sequencial, quando há mais de uma fotografia no **PONTO**. Esse campo permite ver as imagens no ArcExibe.

**DESCR\_FO\_1**; **DESCR\_FO\_2**; **DES-CR\_FO\_3** (Descrição da fotografia): relato sucinto do que foi fotografado. São três campos que se complementam.

**DESCR\_OU\_1**; **DESCR\_OU\_2**; **DESCR\_OU\_3** (Outras descrições): informações sobre o local, mas que não são pertinentes ao registro fotográfico. São três campos que se complementam.

**CHAV\_FO:** palavras-chaves da descrição das fotografias. São indexadores para fazer a pesquisa por tema.

**CHAV\_OU:** palavras-chaves das outras descrições. Têm o mesmo propósito do caso anterior.

# **Indexadores utilizados:**

- Atrativos turísticos
- Clima
- Geologia
- Hidrologia
- Problemas ambientais
- Recursos minerais
- Relevo
- Solo
- Unidade de conservação ambiental
- Uso do solo
- Vegetação

**GEO\_REL:** Código da unidade geológico-ambiental + código do relevo. É o campo indexador que liga a tabela aos polígonos do mapa geodiversidade e ao banco de dados.

**OBSERVAÇÃO:** Outras informações.

# **3.4.2. Atrativos Geoturísticos**

**PONTO:** número do ponto de cadastro do atrativo geoturístico, em ordem sequencial.

**LONGITUDE, LATITUDE:** coordenada, em grau decimal, do local do atrativo ou do posto do observador, quando o objeto fotografado é distante.

**LOCAL:** nome do local.

**MUNICÍPIO:** nome completo do município.

**UF (Unidade da Federação**)**:** sigla do estado.

**FOTO:** número que relaciona a fotografia à tabela e tem o mesmo número do **PONTO**. Pode vir seguido de outro número, em ordem sequencial, quando há mais de uma fotografia no **PONTO**. Esse é o campo que permite ver as imagens no ArcExibe.

**DESCR\_1; DESCR\_2; DESCR\_3:** descrição sucinta do atrativo geoturístico. São três campos que se complementam.

**NOME:** nome do atrativo.

**TIPO:** classificação do atrativo geoturístico em:

- Arquipélago
- Corredeira
- Piscinas naturais
- Cachoeira
- Beleza cênica
- Formas erosivas
- Sumidouro
- Registro paleontológico
- Registro arqueológico
- Potencial sítio geológico, geomineiro, geomorfológico e espeleológico.

**CRÉDITO\_FO:** crédito de autoria da fotografia, quando for o caso.

**FONTE:** citação bibliográfica ou outras, quando for o caso.

**OBSERVAÇÃO:** outras informações.

# **3.4.3. Sítios Geológicos e Paleontológicos Cadastrados na Comissão Brasileira de Sítios Geológicos e Paleobiológicos (SIGEP)**

**LONGITUDE, LATITUDE:** coordenadas, em grau decimal, do local do sítio.

**MUNICÍPIO:** nome completo do município

**UF (Unidade da Federação):** sigla do estado.

**SIGEP:** número do sítio cadastrado no SIGEP.

**NOME:** nome do sítio cadastrado no SIGEP.

**TIPO\_SITIO:** classificação do SIGEP.

**DESCR\_1**; **DESCR\_2 e DESCR\_3:** Relato sucinto baseado na descrição do SIGEP. São três campos que se complementam.

**FOTO:** tem o mesmo nome do campo **NOME**. Pode vir acrescido de um número, em ordem sequencial, se houver mais de uma fotografia. Esse é o campo que permite ver as imagens no ArcExibe.

**FONTE:** citação bibliográfica.

**CRÉDITO\_FO:** crédito de autoria da fotografia, quando for o caso.

**OBSERVAÇÃO:** outras informações.

# **3.4.4. Cavernas Cadastradas na Base de Dados Geoespacializados de Cavidades Naturais Subterrâneas do CECAV**

**ESTADO:** sigla do estado.

**CNC\_SBE:** código de identificação da base do CECAV.

**CODEX:** código de identificação da base do CECAV.

**NOME:** nome da caverna.

**LOCALIDADE:** nome do local onde se situa a caverna.

**LAT\_DD, LONG\_DD:** Latitude e longitude, em grau decimal, do local da caverna.

**LITOLOGIA:** nome da rocha onde se desenvolve a caverna.

**FOTO:** tem o mesmo nome do campo **NOME**. Pode vir acrescido de um número, em ordem sequencial, se houver mais de uma fotografia. Esse é o campo que permite ver as imagens no ArcExibe.

**FONTE:** citação bibliográfica.

**CRÉDITO\_FO:** crédito de autoria da fotografia, quando for o caso.

**OBSERVAÇÃO:** outras informações.

### **3.4.5. Geoparques Propostos pela CPRM/SGB**

**LONGITUDE, LATITUDE:** coordenadas, em grau decimal.

**MUNICÍPIO:** nome completo do município.

**UF (Unidade da Federação)**: sigla do estado.

**NOME:** nome do geoparque.

**DESCR\_1**; **DESCR\_2 e DESCR\_3:** relato sucinto do geoparque. São três campos que se complementam.

**FOTO:** tem o mesmo nome do campo **NOME**. Pode vir acrescido de um número, em ordem sequencial, se houver mais de uma fotografia. Esse é o campo que permite ver as imagens no ArcExibe. Vide instrução no tutorial do *software*.

**FONTE:** citação bibliográfica

**CRÉDITO\_FO:** crédito de autoria da fotografia, quando for o caso.

**OBSERVAÇÃO:** outras informações.

### **3.4.6. Riscos Geológicos**

**Ponto:** número sequencial do ponto descrito.

**UTMN:** coordenada UTM Norte.

**UTME:** coordenada UTM Este.

**Latdec**\* (campo numérico)**:** latitude em grau decimal.

**Londec**\* (campo numérico)**:** longitude em grau decimal.

**MC:** meridiano central.

**UF:** Unidade da Federação.

**Munic:** nome do município onde ocorreu o evento.

**Bairro:** bairro onde ocorreu o evento.

**Nome\_Rio:** nome do rio onde ocorreu o evento.

**Bacia:** denominação da bacia de drenagem.

**Local:** local de referência ou endereço onde ocorreu o evento.

**Dia:** dia em que ocorreu o evento.

**Mês:** mês em que ocorreu o evento.

**Ano:** ano em que ocorreu o evento.

**Proc\_Geral –** PROCESSO GERAL: tipificação geral do processo.

**Tipo\_Proc –** TIPO DE PROCESSO: especificação do tipo de processo.

**Mecanismo:** síntese do mecanismo que condiciona ou define o processo.

**Descrição:** descrição com base nos documentos que relatam o evento.

**Asp\_Climat –** ASPECTOS CLIMÁTICOS: texto relativo ao clima, pluviosidade.

**Mag\_Sismo –** MAGNITUDE DO SISMO: escala Richter.

**Int\_Sismo –** INTENSIDADE DO SISMO: escala Mercalli modificada.

**Vit\_Fatais** (campo numérico): número de vítimas fatais.

**Outr\_Danos –** OUTROS DANOS: descrição de outros danos humanos (feridos, desabrigados, desalojados) e danos materiais.

**Providenci:** PROVIDÊNCIAS ADOTADAS.

**Sigla\_Geol:** letras-símbolo das unidades litoestratigráficas adotadas no SIG Geologia 1:1.000.000.

**Geologia:** legenda da unidade geológica adotada no SIG Geologia 1:1.000.000.

**Sigla\_Dom –** SIGLA\_DOMÍNIO: letras-símbolo do domínio e da unidade geodiversidade.

**Dom\_Geodiv –** DOMÍNIO\_GEODIVERSIDADE: legenda do domínio e da unidade geodiversidade.

**Geotecnia:** descrições das características geotécnicas do processo ou dos materiais.

**Hidrogeolo:** ASPECTOS HIDROGEOLÓGICOS.

**Pedologia:** descrição dos aspectos pedológicos.

**Uso\_Ocupac –** USO E OCUPAÇÃO: descrição dos aspectos relacionados ao uso, cobertura vegetal e ocupação da área.

**Causas:** síntese das causas e agentes condicionantes do processo.

**Notícias:** notícias e matérias publicadas na imprensa sobre o evento.

**Imagens:** imagens, fotografias, mapas.

**Obs:** OBSERVAÇÕES: gerais e comentários.

**PointX:** coordenadas geográficas em grau decimal.

**PointY:** coordenadas geográficas em grau decimal.

### **3.4.7. Unidades Geológico-Ambientais (Geodiversidade)**

**SIGLA\_UNID –** SIGLA DA UNIDADE: identidade única da unidade litoestratigráfica. É o campo de chave primária que liga a tabela aos polígonos do mapa.

**NOME\_UNIDA –** NOME DA UNIDADE: denominação formal ou informal da unidade litoestratigráfica.

**HIERARQUIA:** hierarquia à qual pertence a unidade litoestratigráfica.

**LITOTIPO1:** litotipos que representam mais de 10% da unidade litoestratigráfica, ou com representatividade não determinada.

**LITOTIPO2:** litotipos que representam menos que 10% da unidade litoestratigráfica.

**COD\_DOM –** CÓDIGO DO DOMÍNIO GEOLÓGICO-AMBIENTAL: sigla dos domínios geológico-ambientais.

**DOM\_GEO –** DESCRIÇÃO DO DOMÍNIO GEOLÓGICO-AMBIENTAL: reclassificação da geologia pelos grandes domínios geológicos.

**COD\_UNIGEO –** CÓDIGO DA UNIDADE GEOLÓGICO-AMBIENTAL: sigla da unidade geológico-ambiental.

**UNIGEO –** DESCRIÇÃO DA UNIDADE GEOLÓGICO-AMBIENTAL: as unidades geológicoambientais foram agrupadas com características semelhantes do ponto de vista da resposta ambiental, a partir da subdivisão dos domínios geológico-ambientais.

**DEF\_TEC:** DEFORMAÇÃO TECTÔNICA/DOBRAMENTOS

### **Biblioteca**

Ausente Não dobrada Pouco a moderadamente dobrada Intensamente dobrada

## **CIS\_FRAT:** TECTÔNICA FRATURAMENTO (Juntas e Falhas)/CISALHAMENTO

### **Biblioteca**

Não fraturada Pouco a moderadamente fraturada Intensamente fraturada Zonas de cisalhamento

## **COM\_REOL:** COMPORTAMENTO REOLÓGICO

**Biblioteca** Isotrópica Anisotrópica

### **ASPECTOS:** ASPECTOS TEXTURAIS E ESTRUTURAIS

### **Biblioteca**

Indefinida **Estratificada** Estratificada/Biogênica Maciça/Vesicular Maciça/Acamadada Maciça/Laminada Acamadada Acamadada/Filitosa Acamadada/Xistosa Xistosa/Maciça

Filitosa/Xistosa Acamadamento magmático Gnáissica Bandada **Concrecional** Concrecional/Nodular Biogênica Estruturas de dissolução Estruturas de colapso

**INTEMP\_F –** RESISTÊNCIA AO INTEMPERISMO FÍSICO: dedução feita a partir da análise da composição mineral principal da rocha ou das rochas que sustentam a unidade geológica.

### **Biblioteca**

• Para um tipo de litologia que sustenta a unidade geológica ou complexos plutônicos de várias litologias:

Baixa Moderada a alta

• Se forem várias litologias:

Baixa a moderada na vertical Baixa a alta na vertical Baixa a alta na horizontal e na vertical

**INTEMP\_Q –** RESISTÊNCIA AO INTEMPERISMO QUÍMICO: dedução feita a partir da análise

da composição mineral principal da rocha ou das rochas que sustentam a unidade geológica.

### **Biblioteca**

• Para um tipo de litologia que sustenta a unidade geológica ou complexos plutônicos de várias litologias.

Baixa Moderada a alta Não se aplica

• Se forem várias litologias:

Baixa a moderada na vertical Baixa a alta na vertical Baixa a alta na horizontal e na vertical

### **GR\_COER:** GRAU DE COERÊNCIA

Resistência ao corte e à penetração, baseado na tabela de resistência à compressão uniaxial e

classes de alteração (VAZ, 1996).

### **Biblioteca**

• Para um tipo de litologia que sustenta a unidade geológica ou complexos plutônicos de

várias litologias:

Muito brandas Brandas Médias Duras Muito brandas a duras

• Se forem vários litotipos:

Variável na horizontal Variável na vertical Variável na horizontal e vertical Não se aplica

**TEXTURA –** CARACTERÍSTICAS DO MANTO DE ALTERAÇÃO (solo residual): dedução feita

a partir da análise da composição mineral principal das rochas.

#### **Biblioteca**

Predominantemente arenoso Predominantemente argiloso Predominantemente argilo-siltoso Predominantemente argilo-síltico-arenoso Variável de arenoso a argilo-siltoso Predominantemente siltoso Não se aplica

**PORO\_PRI –** POROSIDADE PRIMÁRIA: relacionada ao volume de vazios sobre o volume total

da rocha (baseado na Tabela de Porosidade Total dos Diversos Materiais Rochosos – vide

Capítulo 2).

### **Biblioteca**

• Para um tipo de litologia que sustenta a unidade geológica:

Baixa – (0 a 15%) Moderada – (15 a 30%) Alta  $- >30%$ 

• Para várias litologias que sustentam a unidade geológica:

Variável (0 a >30%)

**LITO\_HIDRO:** Característica da unidade lito-hidrogeológica

### **Biblioteca**

Granular Fissural Granular/fissural Cárstico Não se aplica

**COD\_REL** – CÓDIGO DOS COMPARTIMENTOS DE RELEVO: sigla para a divisão dos macrocompartimentos de relevo.

**RELEVO** – MACROCOMPARTIMENTO DE RELEVO: descrição dos macrocompartimentos de relevo.

**DECLIVIDAD** – DECLIVIDADE: intervalo de declividades dos compartimentos de relevo.

**AMPL\_TOPO** – AMPLITUDE: amplitudes topográficas.

**GEO\_REL** – CÓDIGO DA UNIDADE GEOLÓGICO-AMBIENTAL + CÓDIGO DO RELEVO: sigla da nova unidade geológico-ambiental, fruto da composição da unidade geológica com o relevo. É o campo indexador que liga a tabela aos polígonos do mapa e ao banco de dados. É formada pelo campo COD\_UNIGEO + COD\_REL.

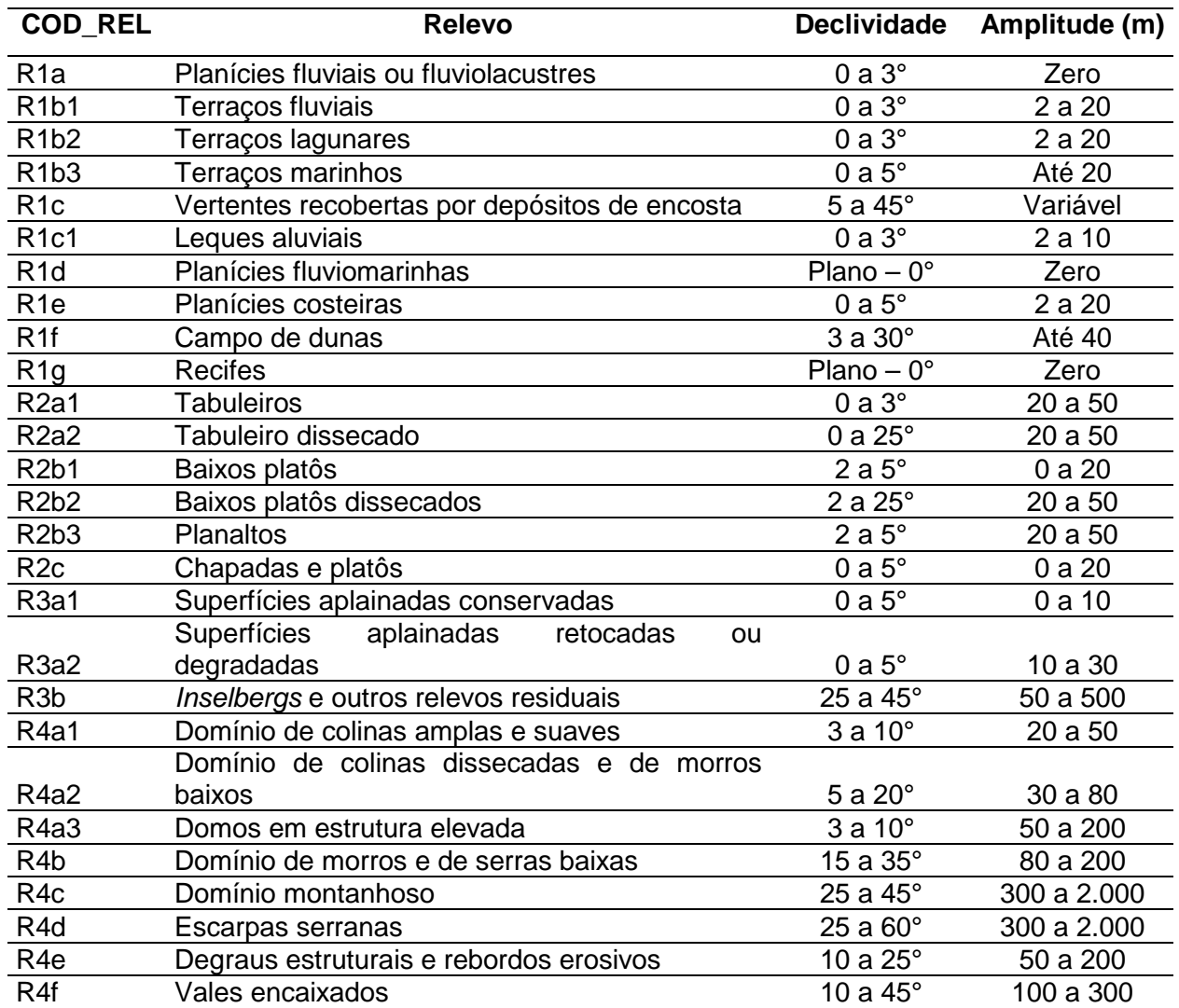

# **Biblioteca** do COD\_REL, RELEVO, DECLIVIDADE e AMPLITUDE.

### **4. VISUALIZAÇÃO DOS DADOS – ARCEXIBE 7.7**

Objetivando permitir ao usuário do presente projeto a realização de algumas tarefas de geoprocessamento, manipulação dos arquivos e pesquisas, de forma gratuita, sem necessidade de outro *software* ou bibliotecas adicionais, a CPRM/SGB criou o programa ArcExibe.

O programa ArcExibe é um conjunto de rotinas desenvolvidas em *object* Pascal, compiladas em ambiente Delphi®, utiliza bibliotecas de livre distribuição Map Objects LT ESRI® e funções do programa Exibe do Sistema Geoexp.

O ambiente é amigável, fácil e bastante portátil. Através dele, o usuário pode ler e exibir arquivos *shapefile (*formato ESRI® - ArcGis), assim como imagens georreferenciadas tif, bmp, Mr.sid e jpg. O programa oferece uma ferramenta de ajuda localizada na barra de menu para auxiliar o usuário no manuseio do programa.

É possível visualizar e pesquisar as informações temáticas geradas pelo projeto no próprio DVD-ROM ou ainda transferir o conteúdo do SIG, presente no DVD-ROM, para o disco interno do computador e criar projetos de interesse específico, inclusive com a possibilidade de adição de novos temas.

### **5. IMPRESSÃO DO MAPA**

Os arquivos para impressão do Mapa Geodiversidade do Estado do Pará encontram-se na pasta denominada mapa para impressão, nos formatos \*.pdf.

Foram gerados três arquivos: um completo, com 155 cm de altura x 230 cm de comprimento (Geodiversidade\_PA.pdf), que permite visualizar em um único arquivo tanto o mapa como as legendas e os cartogramas; dois arquivos que correspondem a esse mapa, porém dividido em duas partes com dimensões iguais de 77,5 cm de altura x 230 cm de comprimento (Pasta Mapa para impressão – Geodiversidade\_PA\_A.pdf e Geodiversidade\_PA\_B.pdf).

Para imprimir os mapas no formato PDF, faz-se necessário configurar o tamanho da folha da plotadora para as dimensões retromencionadas.

### **6. DIREITOS AUTORAIS**

Todos os direitos autorais pertencem à Companhia de Pesquisa de Recursos Minerais/Serviço Geológico do Brasil (CPRM/SGB) e aos autores desta obra. Conquanto os dados digitais advenham de procedimentos adotados internacionalmente, a CPRM/SGB não se responsabiliza pelos efeitos da má utilização mecânica ou de manuseio dos dados pelo usuário.

Em síntese, a Companhia de Pesquisa de Recursos Minerais/Serviço Geológico do Brasil (CPRM/SGB) não se responsabiliza por qualquer perda ou dano que a utilização deste DVD-ROM possa causar.

### **7. SERVIÇO DE ATENDIMENTO AO USUÁRIO (SEUS) DA CPRM/SGB**

Para solicitações, dúvidas e esclarecimentos, utilizar o Serviço de Atendimento ao Usuário (SEUS) ou contatar o responsável técnico do projeto.

### **Endereço para contato**

Avenida Pasteur, 404 – Urca – Rio de Janeiro – RJ – CEP: 22290-240 Telefone: (21) 2295-5997 – Fax: (21) 2295-5897 [seus@cprm.gov.br](mailto:seus@cprm.gov.br) http:/[/www.cprm.gov.br](http://www.cprm.gov.br/) **Coordenador nacional:** Cassio Roberto da Silva e-mail: [cassio.silva@cprm.gov.br](mailto:cassio.silva@cprm.gov.br)

## **8. REFERÊNCIAS**

CPRM. **Projeto atlas pluviométrico do Brasil**: isoietas anuais médias, período 1977 a 2006. Disponível em:

[<http://www.cprm.gov.br/publique/media/Isoietas\\_Trimestrais\\_JAS\\_1977\\_2006.pdf>](http://www.cprm.gov.br/publique/media/Isoietas_Trimestrais_JAS_1977_2006.pdf). Acesso em: 14 jan. 2010.

CPRM. **Mapa geodiversidade do Brasil**: influência da geologia dos grandes geossistemas no uso e ocupação dos terrenos. Brasília: CPRM, 2006.

CPRM. **Mapa de domínios e subdomínios hidrogeológicos do Brasil.** Rio de Janeiro: CPRM, 2007.

CPRM. **SIG geologia e recursos minerais do estado do Pará**. Belém: CPRM, 2008.

PEREIRA, C. P. **Arte rupestre na Amazônia - Pará**. 2004. Editora UNESP e Museu Emílio Goeldi. 245p.

VAZ, L. F. Classificação genética dos solos e dos horizontes de alteração de rocha em regiões tropicais. **Revista Solos e Rochas**, v. 19, n. 2, p. 117-136, 1996.